## **Radicali con la calcolatrice e approssimazioni. Scheda**

Di che tipo è la calcolatrice che usi per completare questa attività?

**A.** Per calcolare  $\sqrt{2}$  digiti prima il numero 2 e poi il tasto  $\sqrt{\frac{1}{n}}$ ;

**B.** Per calcolare  $\sqrt{2}$  digiti prima il tasto  $\sqrt{ }$  e poi il numero 2.

**1.** Completa la seguente tabella, dove la scrittura con esponenti frazionari guida l'uso delle parentesi. Scrivi la tua sequenza di tasti e arrotonda i risultati della calcolatrice con tre cifre dopo la virgola.

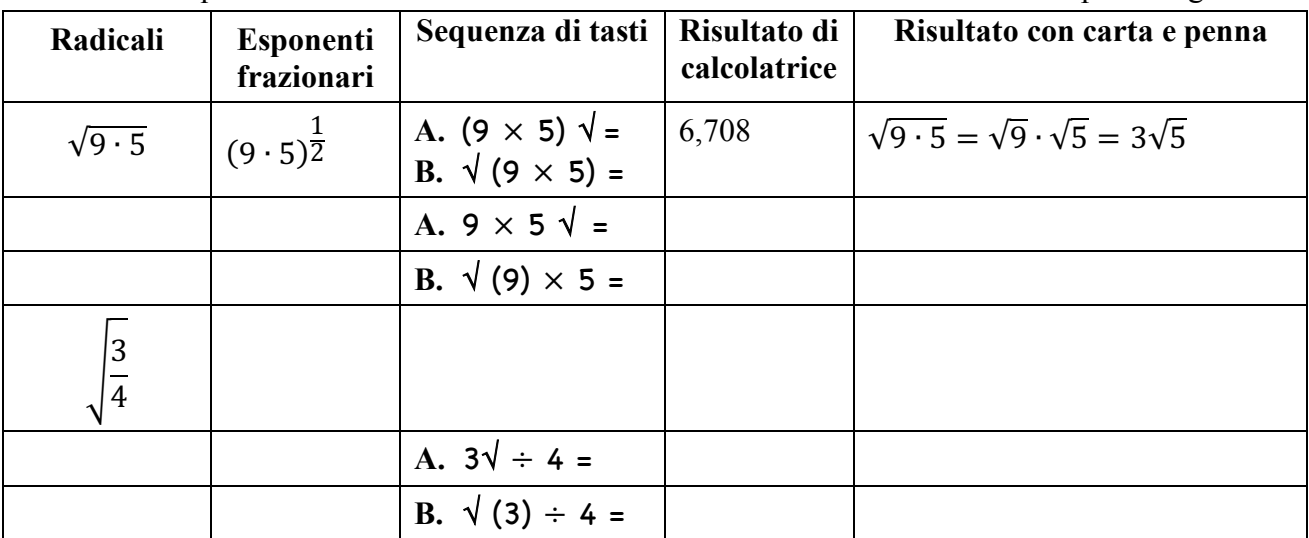

- **2.** Svolgi le seguenti attività per esplorare la tua calcolatrice.  *Con una calcolatrice di tipo A Con una calcolatrice di tipo B*
	-
- Digita il numero 2 e poi premi tante volte consecutive il tasto  $\sqrt{\ }$  fino ad ottenere un numero di una sola cifra; quale numero ottieni? \_\_\_
- Digita trentacinque volte consecutive il tasto  $\sqrt{\ }$  e poi inserisci il numero 2; quale numero ottieni? \_\_\_
- Ripeti l'attività a partire da altri numeri positivi, come 3 oppure 0,2; quale numero ottieni? **\_\_**
- Completa la seguente tabella, dove *a* indica un qualunque *numero positivo*.

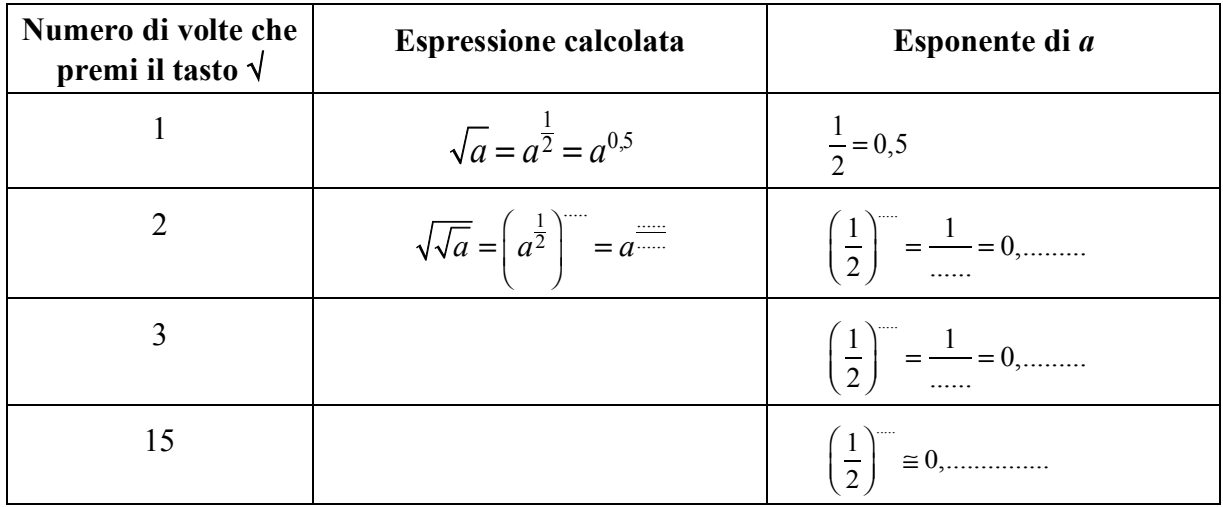

• Completa la seguente spiegazione dei risultati ottenuti.

*A partire da qualunque numero positivo <i>a*, se premo più volte il tasto  $\sqrt$ , ottengo che:

- *gli esponenti si avvicinano sempre di più al numero* **\_\_\_**
- *le corrispondenti potenze si avvicinano sempre di più al valore***\_\_\_\_** *=* **\_\_\_\_***.*
- *A causa degli arrotondamenti, la calcolatrice arriva a scrivere proprio* **\_\_\_\_**
- Come hai ottenuto con la calcolatrice il numero richiesto nell'ultima riga della tabella?

 $\_$  , and the contribution of the contribution of the contribution of the contribution of  $\mathcal{L}_\text{max}$